1. Os circuitos abaixo, compostos por capacitores e resistores em série, alimentados por uma fonte alternada harmônica de frequência *f*, podem ser montados como filtros de frequência, dependendo de onde se faz a leitura de tensão. Definindo a variável complexa ganho como sendo:

$$
\hat{G} = \frac{\hat{V}_s}{\hat{V}_e} = Ge^{j\phi}
$$

Determine, para cada um destes circuitos, o valor da amplitude do ganho, *G*, e a defasagem,  $\phi$ , em função da frequência do sinal.

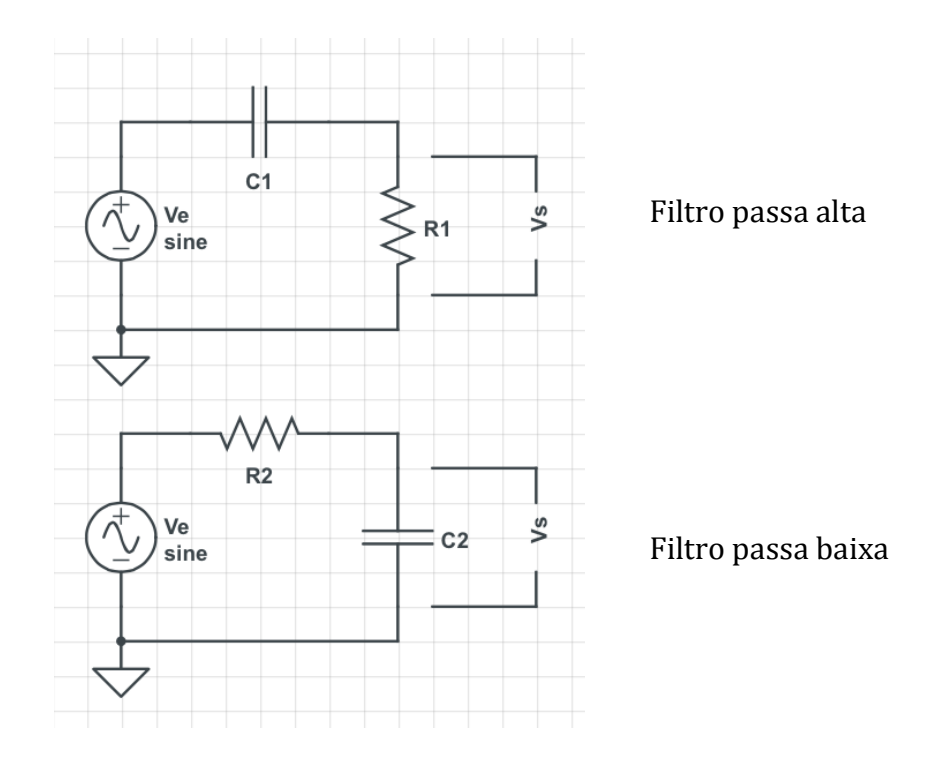

2. Define-se a frequência de corte de um filtro como sendo aquela onde  $G = 1/\sqrt{2}$ . Utilizando  $C \approx 1 \mu F$ , estime os valores de R para um filtro passa baixa com frequência de corte de  $\sim$ 1500 Hz e para um filtro passa alta com frequência de corte  $de \sim 150$  Hz. Faça os gráficos das curvas de amplitude de ganho em função da frequência para estes filtros.

3. Um filtro passa banda é aquele onde a amplitude do ganho é alta para o intervalo de frequências  $f_1 < f < f_2$  e baixa para frequências fora deste intervalo. Um projeto simples para um filtro deste tipo é de encadear um filtro passa alta com um filtro passa baixa, onde a tensão de saída de um filtro serve como tensão de entrada para o outro. Faça um esquema eletrônico para um filtro deste tipo utilizando os filtros (com mesmos valores de resistência e capacitância) dos exercícios 1 e 2. Determine a amplitude do ganho e defasagem em função da frequência para este filtro. Faça os gráficos de amplitude de ganho e defasagem para este filtro e comente os resultados.